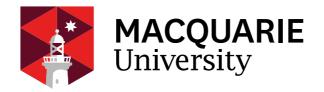

# **Department of Computing**

# **COMP3770/6770:** Management of IT Systems and Projects

Semester 1, 2021

**Week 3 Practical** 

Microsoft Project – A working example

# A working example!

This practical makes use of the MyProject file. You can import it in to your MS Project version and have a look. Or if you feel like a challenge you can try re-creating what I have done. The screen below shows the above file imported in to my MS Project Pro software.

| <b>.</b>    |                                                                                                    | Gantt Chart Tools                                                      | Working_project_example - Project Profession                                                                                         | nal Peter Busch 🔨 — 🗗 🗙                                                                                                    |
|-------------|----------------------------------------------------------------------------------------------------|------------------------------------------------------------------------|----------------------------------------------------------------------------------------------------|----------------------------------------------------------------------------------------------------|
| File        | Task Resource Report Project View                                                                                   | Help TEAM Format                                                       | P Tell me what you want to do                                                                                                    | o ×                                                                                                    |
| Subproje    | Information Fields Sprints                                                                                          | Projects * Working Time Proje                                          | ate Set Move Dipolate Project Spelling<br>ct Baseline * Project                                                                      |                                                                                                    |
| Insert      | Add-ins Proj                                                                                                    | perties                                                                | Schedule Status Proofing                                                                                                    | Half 2, 2008 Half 1, 2009 Half 2, 2009 Half 1, 2010 Half 2, 2010 Half 1, 2011 Half 2                                                                                                    |
|             |                                                                                                    | Duration 🐱 Start 🐱 Finish 👻 I                                          |                                                                                                    | Hall 2, 2006 Hall 1, 2009 Hall 2, 2009 Hall 1, 2010 Hall 2, 2010 Hall 1, 2010 Hall 1, 2011 Hall 2, 4<br>J A S O N D J F M A M J J A S O N D J F M A M J J A S O N D J F M A M J J                                                                                                    |
| 1           | Task 1 Identify/analyse range of knowledge types                                                                    | 18 mons Tue 1/01/08 Mon 18/05/09                                       |                                                                                                    |                                                                                                    |
| 2           | Task 1a Lit. Review                                                                                                 | 7.88 mons Tue 1/01/08 Thu 7/08/08                                      | Paul(50%), Peter                                                                                                    | Paul(50%),Peter                                                                                                    |
| 3           | # Task 1b - 1g Explore knowledge intensive domain                                                                   | 11.3 mons Mon 7/07/08 Mon 18/05/09                                     |                                                                                                    |                                                                                                    |
| 4           | Task 1b Conduct initial interviews                                                                                  | 1.76 mons Mon 7/07/08 Mon 25/08/08                                     |                                                                                                    | Peter, Simon[30%], Sophie[40%]                                                                                                    |
| 5           | Task 1c Conduct grounded theory on lit. review/interview                                                            | 9 mons Tue 9/09/08 Mon 18/05/09                                        | Meredith(60%), Saly(20%)                                                                                                    |                                                                                                    |
| 0           | Task 1d Creation/conduct of guestionnaire for feedback<br>Task 1e Questionnaire results with statistics/alternative | 2 mons Mon 18/08/08 Fri 10/10/08<br>4.24 mons Mon 13/10/08 Fri 6/02/09 | Debbie[50%], Peter,PC1[1 machine time]                                                                                               | ●                                                                                                    |
|             | Task 11 Conduct face validity on guestionnaire from DST                                                             | 2 mons Mon 24/11/08 Fri 16/01/09                                       | Meredith[60%], Sally[20%], Debbie[50%],PC2[1 machine time],PC3[1 machine time]<br>Debbie[50%], Peter, Simon[30%),PC2[1 machine time] | Debbie[50%],Peter,Simon[30%],PC2[1 machine time]                                                                                                    |
| 0           | Task 11 Conduct face validity on questionnaire from US1<br>Task 1g Questionnaire refinement                         |                                                                        | Sophie(40%),PC1(1 machine time)                                                                                                    | Sopple(40%),PC1[1 machine time]                                                                                                    |
| 10          | Task 2 Develop integrated framework                                                                                 | 12.9 mons Tue 19/05/09 Thu 13/05/10                                    | oopine(eo.a), e.() meenine and                                                                                                    | the set of a set of a |
| 11          | Task 2a Develop Expertise Ontology                                                                                  |                                                                        | Debbie[50%], Peter, Simon[30%], Sophie[40%], Paul[50%],PC1[1 machine time]                                                           | 19/06                                                                                                    |
| 12          | Task 2b Develop unified model                                                                                       | 6.9 mons Tue 19/05/09 Thu 26/11/09                                     | Debbie[50%], Paul50%], Peter PC1[1 machine time].PC2[1 machine time]                                                                 | Debbie[50%],Paul[50%],Paul[50%],Peter,PC1[1 machine time],PC2[1 machine time]                                                                                                    |
| 13          | Task 2c Design unified toolkt                                                                                       | 6 mons Fri 24/07/09 Fri 8/01/10                                        | Debble(50%), Peter, Paul(50%),PC1(1 machine time),PC2(1 machine time),PC3(1 machine time)                                            |                                                                                                    |
| 14          | Task 2d Develop/integrate tookt within framework                                                                    |                                                                        | Debbie(50%), Pau(50%), Peter,PC1(1 machine time),PC2(1 machine time),PC3(1 machine tin                                               |                                                                                                    |
| 15          | Task 3 Evaluate framework using practical applications                                                              | 12 mons Fri 8/01/10 Fri 10/12/10                                       |                                                                                                    |                                                                                                    |
| 16          | Task 3a Deploy framework                                                                                            | 6 mons Fri 8/01/10 Fri 25/06/10                                        | Paul(50%), Peter                                                                                                    | \$8/01                                                                                                    |
| 17          | Task 3b Collect data regarding use of framework within D5                                                           |                                                                        | Pau(50%).PC2[1 machine time].PC1[1 machine time]                                                                                     | ♦ 1/02                                                                                                    |
| 18          | Task 3c Analyse data from 3b, compare results with other :                                                          | 5 mons Mon 5/04/10 Fri 20/08/10                                        | Meredith(60%), Saly(60%),PC1(1 machine time),PC2(1 machine time),PC3(1 machine time)                                                 | ♦ 5/04                                                                                                    |
| 19 IS       | Task 3d Modify/generalise framework                                                                                 | 6 mons Fri 25/06/10 Fri 10/12/10                                       | Paul(50%), Debbie(50%), Peter, PC2(1 machine time)                                                                                   | Paul[50%],Debbie[50%],Peter,P                                                                                                    |
| GANTT CHART |                                                                                                    |                                                                        |                                                                                                    |                                                                                                    |
| Ĕ           |                                                                                                    |                                                                        |                                                                                                    |                                                                                                    |
| ş           |                                                                                                    |                                                                        |                                                                                                    |                                                                                                    |
| 3           |                                                                                                    |                                                                        |                                                                                                    |                                                                                                    |
|             |                                                                                                    |                                                                        |                                                                                                    |                                                                                                    |
|             |                                                                                                    |                                                                        |                                                                                                    |                                                                                                    |
|             |                                                                                                    |                                                                        |                                                                                                    |                                                                                                    |
|             |                                                                                                    |                                                                        |                                                                                                    |                                                                                                    |
|             |                                                                                                    |                                                                        |                                                                                                    |                                                                                                    |
|             |                                                                                                    |                                                                        |                                                                                                    |                                                                                                    |
|             |                                                                                                    |                                                                        |                                                                                                    |                                                                                                    |
|             |                                                                                                    |                                                                        |                                                                                                    |                                                                                                    |
|             |                                                                                                    |                                                                        |                                                                                                    |                                                                                                    |
|             |                                                                                                    |                                                                        |                                                                                                    |                                                                                                    |
|             |                                                                                                    |                                                                        |                                                                                                    |                                                                                                    |
|             |                                                                                                    |                                                                        |                                                                                                    |                                                                                                    |
|             |                                                                                                    |                                                                        |                                                                                                    |                                                                                                    |
|             |                                                                                                    |                                                                        |                                                                                                    |                                                                                                    |
|             |                                                                                                    |                                                                        |                                                                                                    |                                                                                                    |
|             |                                                                                                    |                                                                        |                                                                                                    |                                                                                                    |
|             |                                                                                                    |                                                                        |                                                                                                    |                                                                                                    |
|             |                                                                                                    |                                                                        |                                                                                                    |                                                                                                    |
| 4           |                                                                                                    |                                                                        |                                                                                                    |                                                                                                    |

Under **Project** – you will find **information** (assuming you are using the same version) and the following appears which shows a little information.

| ٠, | ¢- ≠                                                                                                    |                   | Gant                        | t Chart Tools                |         | Working_project_example - Project Professional Pet                                                                                                    | ter Busch 🤒 — 🗇         | ٢, |
|----|----------------------------------------------------------------------------------------------------|-------------------|-----------------------------|------------------------------|---------|----------------------------------------------------------------------------------------------------|-------------------------|----|
| Та | isk Resource Report Project View                                                                                        | Help TE           | AM I                        | Format                       | 9       | Tell me what you want to do                                                                                                    | ٥                       | 3  |
|    |                                                                                                    |                   |                             | . I                          | -       | Status Date: IMA ABC                                                                                                    |                         |    |
|    | 🗄 Get Add-ins 🛛 🚺                                                                                                    |                   |                             | 5   12                       |         |                                                                                                    |                         |    |
| ct | My Add-ins Project Custom Manage Lin                                                                                    | nks Between N     | NBS Chan                    | ge Calc                      | ulate   | t Move El Update Project Spelling                                                                                                    |                         |    |
|    | Information Fields Sprints                                                                                              | Projects          | <ul> <li>Working</li> </ul> | Time Pro                     | ject Bi | ine + Project                                                                                                    |                         |    |
|    | Add-ins Prop                                                                                                    | perties           |                             |                              | Scl     | ule Status Proofing                                                                                                    |                         |    |
|    |                                                                                                    |                   |                             |                              |         |                                                                                                    | Half 1, 2012 Half 2, 20 |    |
|    |                                                                                                    | Duration 👻        | Start 👻                     | Finish 👻                     | Resou   | M A M J J A S O N D J F M A M J J A S O N D J F M A M J J A S O N D J F M A M J J A S O N D J F M A M J J A S O N D                                                                                                    | J F M A M J J A         | A. |
| 41 | ask 1 Identify/analyse range of knowledge types                                                                         | 18 mons           | Tue 1/01/08                 | Mon 18/05/09                 |         |                                                                                                    |                         |    |
|    | Task 1a Lit. Review                                                                                                    |                   | Tue 1/01/08                 |                              | Paul    | Paul(50%),Peter                                                                                                    |                         |    |
|    | # Task 1b - 1g Explore knowledge intensive domain                                                                       | 11.3 mons         | Mon 7/07/08                 | Mon 18/05/09                 |         |                                                                                                    |                         |    |
|    | Task 1b Conduct initial interviews                                                                                      |                   | Mon 7/07/08                 |                              |         | Peter,Simon[30%],Sophie[40%]                                                                                                    |                         |    |
|    | Task 1c Conduct grounded theory on it. review/interviev                                                                 |                   | Tue 9/09/08                 |                              |         | Meredith[60%],Saliy[20%]                                                                                                    |                         |    |
|    | Task 1d Creation/conduct of questionnaire for feedback                                                                  |                   | Mon 18/08/08                |                              |         | Project Information for 'Working_project_example'                                                                                                    |                         |    |
|    | Task 1e Questionnaire results with statistics/alternative                                                               |                   | Mon 13/10/08                |                              |         | Project information for working_project_example and stit machine time]                                                                                                    |                         |    |
|    | Task 1f Conduct face validity on questionnaire from DST                                                                 |                   | Mon 24/11/08                |                              |         | itart gate: Tue 30/01/07 V Cyrrent date: Thu 13/02/20 V                                                                                                    |                         |    |
| _  | Task 1g Questionnaire refinement                                                                                        | 2 mons            |                             |                              |         | inish date: Fri 10/12/10 v Status date: NA v                                                                                                    |                         |    |
| 41 | ask 2 Develop integrated framework                                                                                      |                   | Tue 19/05/09                |                              |         | inish date: Fri 10/12/10 v Status date: NA v                                                                                                    |                         |    |
|    | Task 2a Develop Expertise Ontology                                                                                      |                   | Tue 19/05/09                |                              |         | icheduje from: Project Start Date v Cajendar: Standard v                                                                                                    |                         |    |
| -  | Task 2b Develop unified model                                                                                           |                   | Tue 19/05/09                |                              |         | All tasks begin as soon as possible. Priority: 500 + reaction (1/2) (1/2) (1/2 |                         |    |
|    | Task 2c Design unified toolkt                                                                                           | 6 mons            |                             |                              |         |                                                                                                    |                         |    |
|    | Task 2d Develop/Integrate toolkit within framework                                                                      | 6 mons            |                             | Thu 13/05/10                 | Deb     | Interprise Custom Fields                                                                                                    |                         |    |
| 1  | Task 3 Evaluate framework using practical applications<br>Task 3a Deploy framework                                      | 12 mons<br>6 mons |                             | Fri 10/12/10<br>Fri 25/06/10 | Paul    | Department:                                                                                                    |                         |    |
|    | Task 3a Deploy framework<br>Task 3b Collect data regarding use of framework within DS                                   | 6 mons            |                             |                              |         | Custom Field Name Value                                                                                                    |                         |    |
|    | Task 3c Collect data regarding use of framework within US<br>Task 3c Analyse data from 3b, compare results with other : | 6 mons            |                             |                              |         |                                                                                                    |                         |    |
|    | Task 3d Modify/generalise framework                                                                                     | 6 mons            |                             | Fri 10/12/10                 |         | Paul(50%),Debbie(50%),Peter,PC2(1 machine time)                                                                                                    |                         |    |
|    |                                                                                                    | 0 110110          |                             |                              |         | · · · · · · · · · · · · · · · · · · ·                                                                                                    |                         |    |
|    |                                                                                                    |                   |                             |                              |         |                                                                                                    |                         |    |
|    |                                                                                                    |                   |                             |                              |         |                                                                                                    |                         |    |
|    |                                                                                                    |                   |                             |                              |         |                                                                                                    |                         |    |
|    |                                                                                                    |                   |                             |                              |         |                                                                                                    |                         |    |
|    |                                                                                                    |                   |                             |                              |         | ·                                                                                                    |                         |    |
|    |                                                                                                    |                   |                             |                              |         | Help Statistics OK Cancel                                                                                                    |                         |    |
|    |                                                                                                    |                   |                             |                              |         | Teh animer on Callel                                                                                                    |                         |    |
|    |                                                                                                    |                   |                             |                              |         |                                                                                                    |                         |    |
|    |                                                                                                    |                   |                             |                              |         |                                                                                                    |                         |    |
|    |                                                                                                    |                   |                             |                              |         |                                                                                                    |                         |    |
|    |                                                                                                    |                   |                             |                              |         |                                                                                                    |                         |    |
|    |                                                                                                    |                   |                             |                              |         |                                                                                                    |                         |    |
|    |                                                                                                    |                   |                             |                              |         |                                                                                                    |                         |    |
|    |                                                                                                    |                   |                             |                              |         |                                                                                                    |                         |    |
|    |                                                                                                    |                   |                             |                              |         |                                                                                                    |                         |    |
|    |                                                                                                    |                   |                             |                              |         |                                                                                                    |                         |    |
|    |                                                                                                    |                   |                             |                              |         |                                                                                                    |                         |    |
|    |                                                                                                    |                   |                             |                              |         |                                                                                                    |                         |    |
|    |                                                                                                    |                   |                             |                              |         |                                                                                                    |                         |    |
|    |                                                                                                    |                   |                             |                              |         |                                                                                                    |                         |    |
|    |                                                                                                    |                   |                             |                              |         |                                                                                                    |                         |    |
|    |                                                                                                    |                   |                             |                              |         |                                                                                                    |                         |    |
|    |                                                                                                    |                   |                             |                              | Þ       |                                                                                                    |                         |    |

I imported an older project I had – and updated it, in as much as I wanted the dates to match current ones, not past ones. Play with **Update Project** etc. See what you can do.

| 8           | <b>5•</b> ∂- ⊽                                                                                                    | Gantt Chart To:                                               | vis Wa                                        | rking_project_example - Project Professional | alut v                                                                                               | Peter Busch 🤒 — 🗗 🗙                    |
|-------------|----------------------------------------------------------------------------------------------------|---------------------------------------------------------------|-----------------------------------------------|----------------------------------------------|----------------------------------------------------------------------------------------------------|----------------------------------------|
| File        | Task Resource Report Project View                                                                                                    | Help TEAM Format                                              | P Tell me what you want to do                 |                                              |                                                                                                    | 0 ×                                    |
| 44.         |                                                                                                    |                                                               | Status Date:                                  | ABC                                          |                                                                                                    |                                        |
| 1 B B       | 🔠 Get Add-ins 🛛 🚺 💭                                                                                                    | 🔛 🖹 🔣                                                         | Status Date: 📑 N<br>E Update Projec           |                                              |                                                                                                    |                                        |
| Subproje    |                                                                                                    |                                                               | Calculate Set Move                            | Spelling                                     |                                                                                                    |                                        |
|             | Information Fields Sprints                                                                                                    | Projects * Working Time                                       | Project Baseline * Project                    |                                              |                                                                                                    |                                        |
| Insert      | Add-ins Proj                                                                                                    | perties                                                       | Schedule Status                               | Proofing                                     |                                                                                                    | ^                                      |
|             | Task Name                                                                                                    |                                                               |                                               |                                              | Half 2, 2019         Half 1, 2020         Half 2, 2020           M J J A S O N D J F M A M J J A S I | Half 1, 2021 Half 2, 2021 Half 1, 2022 |
|             | Task Name     Task 1 Identify/analyse range of knowledge types                                                                                                    | Duration v Start v Finish<br>18 mons Thu 14/01/21 Wed 1/0     |                                               |                                              | M J J A S O N D J F M A M J J A S                                                                    | UNDJEMAMJJASUNDJEM                     |
| 2           | Task 1a Lit. Review                                                                                                    | 7.88 mons Thu 14/01/21 Mon 23/0                               |                                               |                                              |                                                                                                    | -Paul[50%],Peter                       |
| 3           | # Task 1b - 1g Explore knowledge intensive domain                                                                                                    | 11.3 mons Wed 21/07/21 Wed 1/0                                |                                               |                                              |                                                                                                    |                                        |
| 4           | Task 1b Conduct initial interviews                                                                                                    | 1.76 mons Wed 21/07/21 Wed 8/0                                |                                               |                                              |                                                                                                    | Peter, Simon [30%], Sophie             |
| 5           | Task 1c Conduct grounded theory on lit. review/interview                                                                                                    | 9 mons Thu 23/09/21 Wed 1/0                                   | 8/22 Meredith(60%), Sally(20%)                |                                              |                                                                                                    | *                                      |
| 6           | Task 1d Creation/conduct of questionnaire for feedback                                                                                                    | 2 mons Wed 1/09/21 Tue 26/1                                   | 0/21 Debbie[50%], Peter,PC1[1 machine time]   |                                              |                                                                                                    | ▲ 1/09                                 |
| 7           | Task 1e Questionnaire results with statistics/alternative                                                                                                    | 4.24 mons Wed 27/10/21 Tue 22/0                               | 2/22 Meredith(60%), Sally(20%), Debbie(50%),F | C2[1 machine time],PC3[1 machine time]       |                                                                                                    | Me                                     |
| 8           | Task 1f Conduct face validity on questionnaire from DST                                                                                                    |                                                               |                                               | ichine time]                                 |                                                                                                    | Debbi                                  |
| 9           | Task 1g Questionnaire refinement                                                                                                    |                                                               | 4/22 Sophie[40%],PC1[1 machine time]          |                                              |                                                                                                    |                                        |
| 10          | Task 2 Develop integrated framework                                                                                                    | 12.9 mons Thu 2/06/22 Mon 29/0                                |                                               |                                              |                                                                                                    |                                        |
| 11          | Task 2a Develop Expertise Ontology                                                                                                    |                                                               | 8/22 Debbie[50%], Peter, Simon[30%], Sophi    |                                              |                                                                                                    |                                        |
| 12          | Task 2b Develop unified model<br>Task 2c Design unified tookt                                                                                                    | 6.9 mons Thu 2/06/22 Mon 12/1.<br>6 mons Tue 9/08/22 Tue 24/0 |                                               | hine time],PC2(1 machine time]               |                                                                                                    |                                        |
| 13          | Task 2d Develop/integrate tookit within framework                                                                                                    | 6 mons Tue 3/12/22 Mon 29/0                                   |                                               | Move Project ×                               |                                                                                                    |                                        |
| 14          | <ul> <li>Task 2 Development and the second second seco</li></ul> |                                                               |                                               | more rieject                                 |                                                                                                    |                                        |
| 16          | Task 3a Deploy framework                                                                                                    | 6 mons Tue 24/01/23 Tue 11/0                                  |                                               | oject start date: Thu 13/02/20               |                                                                                                    |                                        |
| 17          | Task 3b Collect data regarding use of framework within DS                                                                                                    |                                                               |                                               | t start date: Ihu 13/02/20                   |                                                                                                    |                                        |
| 18          | Task 3c Analyse data from 3b, compare results with other :                                                                                                    |                                                               | 8/23 Meredith(60%), Sally(60%),PC             |                                              |                                                                                                    |                                        |
| 19          | Task 3d Modify/generalise framework                                                                                                    | 6 mons Tue 11/07/23 Tue 26/1                                  | 2/23 Paul(50%), Debbie(50%), Pe Move d        | adlines                                      |                                                                                                    |                                        |
| GANTT CHART |                                                                                                    |                                                               | Help                                          | OK Cancel                                    |                                                                                                    |                                        |
| Ĕ           |                                                                                                    |                                                               |                                               |                                              |                                                                                                    |                                        |
| AN          |                                                                                                    |                                                               |                                               |                                              |                                                                                                    |                                        |
| 0           |                                                                                                    |                                                               |                                               |                                              |                                                                                                    |                                        |
|             |                                                                                                    |                                                               |                                               |                                              |                                                                                                    |                                        |
|             |                                                                                                    |                                                               |                                               |                                              |                                                                                                    |                                        |
|             |                                                                                                    |                                                               |                                               |                                              |                                                                                                    |                                        |
|             |                                                                                                    |                                                               |                                               |                                              |                                                                                                    |                                        |
|             |                                                                                                    |                                                               |                                               |                                              |                                                                                                    |                                        |
|             |                                                                                                    |                                                               |                                               |                                              |                                                                                                    |                                        |
|             |                                                                                                    |                                                               |                                               |                                              |                                                                                                    |                                        |
|             |                                                                                                    |                                                               |                                               |                                              |                                                                                                    |                                        |
|             |                                                                                                    |                                                               |                                               |                                              |                                                                                                    |                                        |
|             |                                                                                                    |                                                               |                                               |                                              |                                                                                                    |                                        |
|             |                                                                                                    |                                                               |                                               |                                              |                                                                                                    |                                        |
|             |                                                                                                    |                                                               |                                               |                                              |                                                                                                    |                                        |
|             |                                                                                                    |                                                               |                                               |                                              |                                                                                                    |                                        |
|             |                                                                                                    |                                                               |                                               |                                              |                                                                                                    |                                        |
|             |                                                                                                    |                                                               |                                               |                                              |                                                                                                    |                                        |
|             |                                                                                                    |                                                               |                                               |                                              |                                                                                                    |                                        |
|             |                                                                                                    |                                                               |                                               |                                              |                                                                                                    | v                                      |
| 4           |                                                                                                    |                                                               |                                               |                                              | 4                                                                                                    | •                                      |
| Busy        | New Tasks : Auto Scheduled                                                                                                    |                                                               |                                               |                                              |                                                                                                    |                                        |

Note for each of the tasks, you can bring information on the resources by clicking on the **Resource** tab and then look at assigning resources.

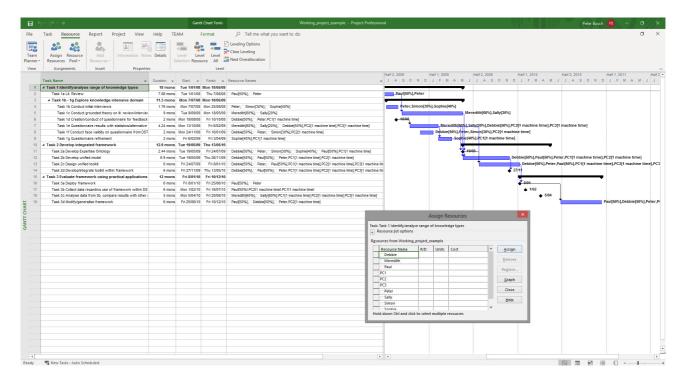

You can click on the View tab and have a look at Task Usage for each of the given tasks.

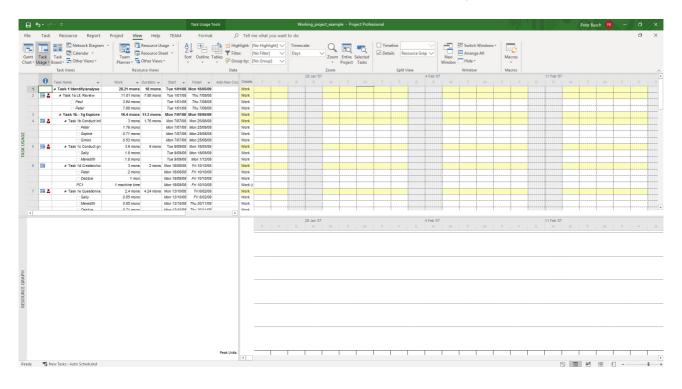

# **Reports** ... in various forms

Obviously we don't just want to input information – we also want to produce reports for the boss based on how we are tracking. The lectures will also mention measurements like Earned Value Management (EVM) which shows how we tracking both time and cost-wise. You might just initially want a **Cost Overview**. By looking under the **Design** tab, you can get an idea of this.

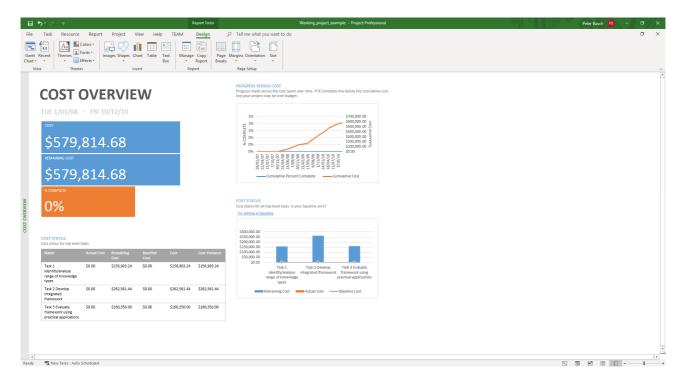

Or Project Overview for how the project is generally tracking, not % of tasks complete etc.

|                         | რ• ∂- ⊽                                                                                                    | R                                                                                          | eport Tools                                                                                                    | Working_project_example - P                                                                                                    | roject Professional | Peter Busch 😕 —  | a | × |
|-------------------------|----------------------------------------------------------------------------------------------------|--------------------------------------------------------------------------------------------|----------------------------------------------------------------------------------------------------|----------------------------------------------------------------------------------------------------|---------------------|------------------|---|---|
| File                    | Task Resource Report Project                                                                                                    | View Help TEAM                                                                             | Design 🔎 Tell me what                                                                                                    | at you want to do                                                                                                    |                     |                  | σ | × |
| Gantt<br>Chart *<br>Vie | • • Effects • •                                                                                                    | es Chart Table Text<br>Box<br>Insert Rep                                                   | Report Breaks * *                                                                                                    | *                                                                                                    |                     |                  |   | ~ |
| PROJECT OVERVIEW        | Task 3.0 Creation/conduct of weakstonwire for<br>feestback or exceptise schedulor.<br>Task 3.0 Develop/Engrets Exhibiting<br>Task 3.0 Develop/Engrets Exhibiting<br>Task 3.0 Develop/Engre | 3<br>Plain<br>Tee 35/10/21<br>Tee 35/02/23<br>Tee 10/07/23<br>Tee 31/07/23<br>Tee 31/07/23 | COMPLET         Batto for all top-level trans. To use to use to use the last inclusion of the last inclusion of the last inclusin of the last | the status for subtasks, click on the chart and update the<br>or subtasks, click on the chart and update the<br>or subtasks, click on the<br>or subtasks, click on the<br>or subtasks |                     |                  |   |   |
| Ready                   | New Tasks : Auto Scheduled                                                                                                    |                                                                                            |                                                                                                    |                                                                                                    |                     | N <b>H H H -</b> | - | + |

Management of IT Systems and Projects

The boss is often interested in the **Work Overview** to see how much time is remaining. What actual work is complete and what remains etc.

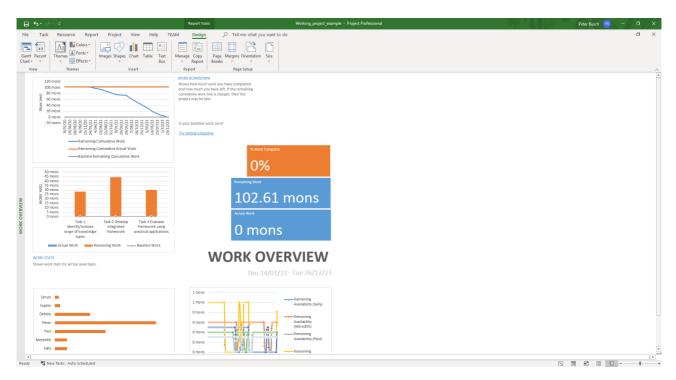

Naturally **Overallocated Resources** (again under the **Design** tab), lets us see which resources are over-allocated and so being overallocated - perhaps these will cost more in effort, money etc. being thrown at them to get tasks completed?

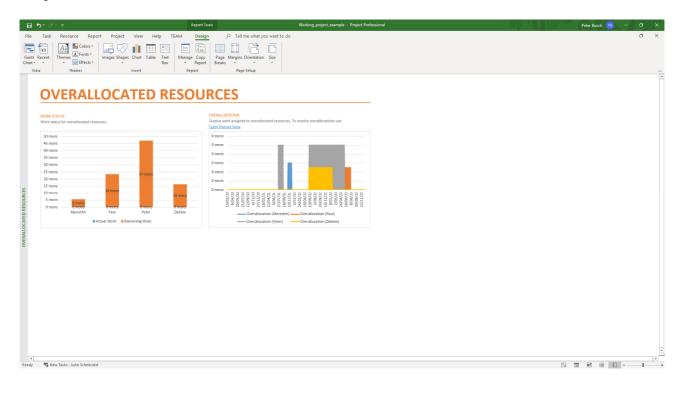

Management of IT Systems and Projects

**Resource Overview** allows us to see our staff for example, or machines etc. and how these are being used. Our department manager (Ms. Melina Chan) actually has to keep track of how we as staff are allocated and who is overloaded with teaching etc.

| ⊟্চ∙ ৫-                           | रू Report                                            | ols Working_project_example - Project Pro            | iessional | Peter Busch 🔑 – 🗗 🗙 |
|-----------------------------------|------------------------------------------------------|------------------------------------------------------|-----------|---------------------|
| File Task                         | Resource Report Project View Help TEAM Desig         | P Tell me what you want to do                        |           | a ×                 |
| Gantt Recent<br>Chart * *<br>View | A Colors*<br>A Fonts*<br>D Effects*<br>Themes Insert | Page Margins Orientation Size<br>Peaks<br>Page Setup |           | Â                   |
| RESOURCE                          | før all work resources.                              | NOR STATUS Sword done by all the work resources.     |           | -                   |
| URCE                              | Actual Work Remaining Work —e—Baseline Work          |                                                      |           |                     |
| RESOURCE<br>Remaining             | status<br>work for all work resources.               |                                                      |           |                     |
| Name                              |                                                      | ng Work                                              |           |                     |
| Sally                             | Thu 23/09/21 Tue 5/09/23 5.65 m                      |                                                      |           |                     |
| Meredit                           | Thu 23/09/21 Tue 5/09/23 5.65 m                      | 15                                                   |           |                     |
| Paul                              | Thu 14/01/21 Tue 26/12/23 23.61 r                    | ons                                                  |           |                     |
| Peter                             | Thu 14/01/21 Tue 26/12/23 46.98                      | ons                                                  |           |                     |
| Debbie                            | Wed 1/09/21 Tue 26/12/23 16.38                       | ons                                                  |           |                     |
| Sophie                            | Wed 21/07/21 Tue 9/08/22 2.48 m                      | ъ                                                    |           |                     |
| Simon                             | Wed 21/07/21 Tue 9/08/22 1.86 m                      | 15                                                   |           |                     |
|                                   |                                                      |                                                      |           | Ţ                   |
| 4                                 |                                                      |                                                      |           |                     |
| Ready SNew                        | Fasks : Auto Scheduled                               |                                                      | 5         | ) 🖩 🖻 🗏 =+          |

Costs of course ... every boss wants to know about these.

| Yer       Yer       Y                                                                                                    |        |
|----------------------------------------------------------------------------------------------------|--------|
| Yer       Ward Cord       Markey Cord       Markey Cord       Marky Cord       M | ×      |
| \$0.00\$0.00                                                                                                    | ^<br>_ |
| Task 1 identifyanalyse range of<br>knowledge types         5126,500.24         50.00         \$156,500.24         50.00         \$50.00         \$0.00           Task 2 beweisp integrated<br>framework         \$262,561.44         \$0.00         \$262,561.44         \$0.00         \$0.00           Task 2 beweisp integrated<br>framework         \$262,561.44         \$0.00         \$262,561.44         \$0.00         \$0.00           Task 2 bewlase framework using<br>Task 2 bewlase framework         \$160,350.00         \$0.00         \$0.00         \$0.00                                                                                                    |        |
| Item         State         State <ths< th=""><th></th></ths<>                                                                                          |        |
| framework<br>Task 3 Evaluate framework using \$160,350.00 \$0.00 \$160,350.00 \$0.00 \$0.00 \$0.00                                                                                                    |        |
| Tark & Evaluate framework using         \$160,350.00         \$0.00         \$0.00         \$0.00         \$0.00           practical applications         \$160,350.00         \$0.00         \$0.00         \$0.00         \$0.00                                                                                                    |        |
|                                                                                                    |        |
| Redy SteerInter: Auto Scheduled                                                                                                    | ×      |

Even EVM (Earned Value Management) which I mentioned above ... note we look at this in about week 4.

| 🔒 5 - 🗟 - 🗢 Report Tools Working_project_example - Project Professional                                                                                                    | Peter Busch 🤒 — 🗇 🗙 |
|----------------------------------------------------------------------------------------------------|---------------------|
| File Task Resource Report Project View Help TEAM Design $ ho$ Tell me what you want to do                                                                                                    | o ×                 |
| Image: Compare     Image: Compare     Image: Compare     Image: Compare     Image: Compare     Image: Compare       New Dabbaards Resources Costs in Progress Setting Cuttors Recent Task     Statist - Statist - Sta                                                                            | ~                   |
| EAC ACWP BCWP                                                                                                    |                     |
| EARNED VALUE \$579,814.6 \$0.00 \$0.00                                                                                                    |                     |
| e znine v valer frankagement roke py oud quality for generalization and et or a<br>project. To compare closes and schedules to a baseline to determine if<br>the project is on track.                                                                                                    |                     |
| Image: Control Loss right (marks ure you have set a basching, as general costs to task or resource, and effered progress.         Image: Control Loss right (marks ure you have set a basching, as general costs to task or resource, and effered progress.         Image: Control Loss right (marks ure you have set a basching, as general costs to task or resource, and effered progress.         Image: Control Loss right (marks ure you have set a basching, as general costs to task or resource, and effered progress.         Image: Control Loss right (marks ure you have set a basching, as general costs to task or resource, and effered progress.         Image: Control Loss right (marks ure you have set a basching, as general costs to task or resource, and effered progress.         Image: Control Loss right (marks ure you have set a basching, as general costs to task or resource, and task in the progress to task or resource, and task in the progres to task or resource, and task in the progress to task                                                            |                     |
| 1         Column Column Co               |                     |
| Image: State State |                     |

Having looked that above, why not work through the following from a previous MS Project practical I had created a few years ago. Yes the screens look different because they are in an earlier version of project.

# A brief tutorial on creating a project

Now have a go for yourself at perhaps re-creating the same inputs as I showed above. The following screenshots are from an **earlier version of MS Project** (who knows perhaps you are even using this one – **it really doesn't matter what version you use as long as it is PM software**).

Briefly the tasks are as follows. Begin by creating a new project.

Go to **Options** under the **Tools** window and set the parameters you desire. Now depending on the version of the software, the tabs will differ, but have a look at the screenshots below first and then work out which version of the software you are using matches these?

Again I don't care for the assignment if you even don't use MS Project, but use another (PM) software of your choosing!

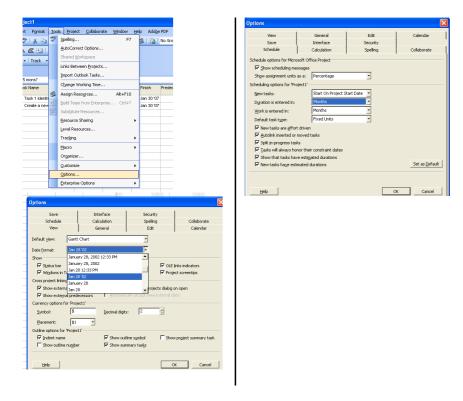

See how in the figures above I have stipulated how dates should appear and that units of measurement should be in months and so on. Familiarise yourself with the sub-menus.

Now start entering all the tasks (including sub-tasks), you should end up with a project chart that looks something along the following lines:

Management of IT Systems and Projects

|        | Insert Format Tools Project Collaborate Window Help Adobe PDF                                            |            |            |            |                        | Type a question for help |
|--------|----------------------------------------------------------------------------------------------------|------------|------------|------------|------------------------|--------------------------|
| . 12 4 | 🛕 🌮   X 🖏 🛍 🏈 🔊 😒 🗠 🔅 🗰 🖬 🔜 🚳 🗞 No G                                                                     | oup 🚽      | 🔍 🔍 🦻      | 🛯 🕜 📘 i    | 💠 🧇 💠 🛥 Show 🕶 🛛 Arial | •8 • B I U V=            |
|        |                                                                                                    |            |            |            |                        |                          |
|        | rces • Track • Report •                                                                                  |            |            |            |                        |                          |
|        |                                                                                                    |            |            |            |                        |                          |
| 5      |                                                                                                    |            |            |            |                        |                          |
|        | Task 1 Identify/analyse range of knowledge types                                                         |            |            |            | - 1                    |                          |
| 0      | Task Name                                                                                                | Duration   | Start      | Finish F   | Jan 28, '07 Feb 4, '07 | Feb 11, '07 Feb 18, '07  |
| 1      | Task 1 Identify/analyse range of knowledge types                                                         | 0.05 mons? | Jan 30 '07 | Jan 30 '07 | 55MIWIF55MIW           |                          |
| 2      | Task 1a Lit. Review                                                                                      | 0.05 mons? | Jan 30 '07 | Jan 30 '07 |                        |                          |
| 3      | Task 1b - 1g Explore knowledge intensive domain                                                          | 0.05 mons? | Jan 30 '07 | Jan 30 '07 |                        |                          |
| 4      | Task 1b Conduct initial interviews                                                                       | 0.05 mons? | Jan 30 '07 | Jan 30 '07 |                        |                          |
| 5      | Task 1c Conduct grounded theory on lit, review/interview transcripts                                     | 0.05 mons? | Jan 30 '07 | Jan 30 '07 |                        |                          |
| 6      | Task 1d Creation/conduct of guestionnaire for feedback on expertise elication                            | 0.05 mons? | Jan 30 '07 | Jan 30 '07 |                        |                          |
| 7      | Task 1e Questionnaire results with statistics/alternative approaches eg FCA                              | 0.05 mons? | Jan 30 '07 | Jan 30 '07 |                        |                          |
| 8      | Task 1f Conduct face validity on questionnaire from DSTO participants etc.                               | 0.05 mons? | Jan 30 '07 | Jan 30 '07 |                        |                          |
| 9      | Task 1g Questionnaire refinement                                                                         | 0.05 mons? | Jan 30 '07 | Jan 30 '07 |                        |                          |
| 10     | Task 2 Develop integrated framework                                                                      | 0.05 mons? | Jan 30 '07 | Jan 30 '07 |                        |                          |
| 11     | Task 2a Develop Expertise Ontology                                                                       | 0.05 mons? | Jan 30 '07 | Jan 30 '07 |                        |                          |
| 12     | Task 2b Develop unified model                                                                            | 0.05 mons? | Jan 30 '07 | Jan 30 '07 |                        |                          |
| 13     | Task 20 Develop unified toolkit                                                                          | 0.05 mons? | Jan 30 '07 | Jan 30 '07 |                        |                          |
| 14     | Task 2d Develop/integrate toolkit within framework                                                       | 0.05 mons? | Jan 30 '07 | Jan 30 '07 |                        |                          |
| 15     | Task 2 Developminegrate round, within manework<br>Task 3 Evaluate framework using practical applications | 0.05 mons? | Jan 30 '07 | Jan 30 '07 |                        |                          |
| 16     | Task 3a Deploy framework                                                                                 | 0.05 mons? | Jan 30 '07 | Jan 30 '07 |                        |                          |
| 17     | Task 3b Collect data regarding use of framework within DSTO                                              | 0.05 mons? | Jan 30 '07 | Jan 30 '07 |                        |                          |
| 18     |                                                                                                    |            | Jan 30 '07 | Jan 30 '07 |                        |                          |
| 19     | Task 3c Analyse data from 3b, compare results with other studies                                         | 0.05 mons? |            |            |                        |                          |
| 13     | Task 3d Modify/generalise framework                                                                      | 0.05 mons? | Jan 30 '07 | Jan 30 '07 |                        |                          |
|        |                                                                                                    |            |            |            | -                      |                          |
|        |                                                                                                    |            |            |            |                        |                          |
|        |                                                                                                    |            |            |            |                        |                          |
|        |                                                                                                    |            |            |            | -                      |                          |
|        |                                                                                                    |            |            |            |                        |                          |
|        |                                                                                                    |            |            |            |                        |                          |
|        |                                                                                                    |            |            |            |                        |                          |
|        |                                                                                                    |            |            |            |                        |                          |
|        |                                                                                                    |            |            |            |                        |                          |
|        |                                                                                                    |            |            |            |                        |                          |
|        |                                                                                                    |            |            |            |                        |                          |
|        |                                                                                                    |            |            |            |                        |                          |
|        |                                                                                                    |            |            |            |                        |                          |
|        |                                                                                                    |            |            |            |                        |                          |
|        |                                                                                                    |            |            |            |                        |                          |
|        |                                                                                                    |            |            |            |                        |                          |
|        |                                                                                                    |            |            |            |                        |                          |
|        |                                                                                                    |            |            |            |                        |                          |
|        |                                                                                                    |            |            |            |                        |                          |
|        |                                                                                                    |            |            |            |                        |                          |

We now wish to create subtasks. Begin by highlighting the task you wish to have as a subtask, e.g.:

| Task Name                                                                     | Duration   | Start      | Finish P   | Jan 28, '07<br>S S M T W T F |
|-------------------------------------------------------------------------------|------------|------------|------------|------------------------------|
| Task 1 Identify/analyse range of knowledge types                              | 0.05 mons? | Jan 30 '07 | Jan 30 '07 |                              |
| Task 1a Lit. Review                                                           | 0.05 mons? | Jan 30 '07 | Jan 30 '07 |                              |
| Task 1b - 1g Explore knowledge intensive domain                               | 0.05 mons? | Jan 30 '07 | Jan 30 '07 |                              |
| Task 1b Conduct initial interviews                                            | 0.05 mons? | Jan 30 '07 | Jan 30 '07 |                              |
| Task 1c Conduct grounded theory on lit. review/interview transcripts          | 0.05 mons? | Jan 30 '07 | Jan 30 '07 |                              |
| Task 1d Creation/conduct of questionnaire for feedback on expertise elication | 0.05 mons? | Jan 30 '07 | Jan 30 '07 |                              |
| Task 1e Questionnaire results with statistics/alternative approaches eg FCA   | 0.05 mons? | Jan 30 '07 | Jan 30 '07 |                              |
| Task 1f Conduct face validity on questionnaire from DSTO participants etc.    | 0.05 mons? | Jan 30 '07 | Jan 30 '07 |                              |
| Task 1g Questionnaire refinement                                              | 0.05 mons? | Jan 30 '07 | Jan 30 '07 |                              |
| Task 2 Develop integrated framework                                           | 0.05 mons? | Jan 30 '07 | Jan 30 '07 |                              |
| Task 2a Develop Expertise Ontology                                            | 0.05 mons? | Jan 30 '07 | Jan 30 '07 |                              |
| Task 2b Develop unified model                                                 | 0.05 mons? | Jan 30 '07 | Jan 30 '07 |                              |
| Task 2c Design unified toolkit                                                | 0.05 mons? | Jan 30 '07 | Jan 30 '07 |                              |
| Task 2d Develop/integrate toolkit within framework                            | 0.05 mons? | Jan 30 '07 | Jan 30 '07 |                              |
| Task 3 Evaluate framework using practical applications                        | 0.05 mons? | Jan 30 '07 | Jan 30 '07 |                              |
| Task 3a Deploy framework                                                      | 0.05 mons? | Jan 30 '07 | Jan 30 '07 |                              |
| Task 3b Collect data regarding use of framework within DSTO                   | 0.05 mons? | Jan 30 '07 | Jan 30 '07 |                              |
| Task 3c Analyse data from 3b, compare results with other studies              | 0.05 mons? | Jan 30 '07 | Jan 30 '07 |                              |
| Task 3d Modify/generalise framework                                           | 0.05 mons? | Jan 30 '07 | Jan 30 '07 |                              |
|                                                                               |            |            |            |                              |

And so on ...

# Management of IT Systems and Projects

| Task Name                                                            | Duration   | Start      | Finish     |       | Jan 28, '07 |
|----------------------------------------------------------------------|------------|------------|------------|-------|-------------|
| Task 1 Identify/analyse range of knowledge types                     | 0.05 mons? | Jan 30 '07 | Jan 30 '07 | _ s : | SMTWT       |
|                                                                      |            |            |            | -     |             |
| Task 1a Lit. Review                                                  | 0.05 mons? | Jan 30 '07 | Jan 30 '07 | _     |             |
| Task 1b - 1g Explore knowledge intensive domain                      | 0.05 mons? | Jan 30 '07 | Jan 30 '07 |       |             |
| Task 1b Conduct initial interviews                                   | 0.05 mons? | Jan 30 '07 | Jan 30 '07 |       |             |
| Task 1c Conduct grounded theory on lit. review/interview transcripts | 0.05 mons? | Jan 30 '07 | Jan 30 '07 |       |             |
| Task 1d Creation/conduct of questionnaire for feedback on expertise  | 0.05 mons? | Jan 30 '07 | Jan 30 '07 |       |             |
| Task 1e Questionnaire results with statistics/alternative approaches | 0.05 mons? | Jan 30 '07 | Jan 30 '07 |       |             |
| Task 1f Conduct face validity on questionnaire from DSTO participant | 0.05 mons? | Jan 30 '07 | Jan 30 '07 |       |             |
| Task 1g Questionnaire refinement                                     | 0.05 mons? | Jan 30 '07 | Jan 30 '07 |       |             |
| Task 2 Develop integrated framework                                  | 0.05 mons? | Jan 30 '07 | Jan 30 '07 |       |             |
| Task 2a Develop Expertise Ontology                                   | 0.05 mons? | Jan 30 '07 | Jan 30 '07 |       |             |
| Task 2b Develop unified model                                        | 0.05 mons? | Jan 30 '07 | Jan 30 '07 |       |             |
| Task 2c Design unified toolkit                                       | 0.05 mons? | Jan 30 '07 | Jan 30 '07 |       |             |
| Task 2d Develop/integrate toolkit within framework                   | 0.05 mons? | Jan 30 '07 | Jan 30 '07 |       |             |
| Task 3 Evaluate framework using practical applications               | 0.05 mons? | Jan 30 '07 | Jan 30 '07 |       |             |
| Task 3a Deploy framework                                             | 0.05 mons? | Jan 30 '07 | Jan 30 '07 |       |             |
| Task 3b Collect data regarding use of framework within DSTO          | 0.05 mons? | Jan 30 '07 | Jan 30 '07 |       |             |
| Task 3c Analyse data from 3b, compare results with other studies     | 0.05 mons? | Jan 30 '07 | Jan 30 '07 |       |             |
| Task 3d Modify/generalise framework                                  | 0.05 mons? | Jan 30 '07 | Jan 30 '07 |       |             |

And now we are in a situation to start considering the how many months we would like to allocate to these tasks. As this is a proposal for an ARC (Australian Research Council) grant one is expected to apply a year before the funding becomes available, for this reason you will note the tasks begin in January 2008 (unless you have imported this project and updated it in the previous practical?

At this stage, try changing the month allocation to the 'super' task. Note that the allocation will be greyed out. You need to make allocations in the subtasks and this will be reflected in the 'super' task. Notice how as you fix the parameters for the subtask the supertask will initially appear to be 'out of sync'. By the time you have finished fixing the parameters you will be able to see the supertask dates should end up at the start date you have set for the initial subtask under that supertask, for example:

| fask Name                                                            | Duration   | Start      | Finish F   | Jan 28, 10 |
|----------------------------------------------------------------------|------------|------------|------------|------------|
| Task 1 Identify/analyse range of knowledge types                     | 15.2 mons  | Jan 1 '08  | Feb 27 '09 |            |
| Task 1a Lit. Review                                                  | 9 mons     | Jan 1 '08  | Sep 8 '08  |            |
| Task 1b - 1g Explore knowledge intensive domain                      | 8.5 mons   | Jul 7 '08  | Feb 27 '09 |            |
| Task 1b Conduct initial interviews                                   | 3 mons     | Jul 7 '08  | Sep 26 '08 |            |
| Task 1c Conduct grounded theory on lit. review/interview transcripts | 3 mons     | Sep 9 '08  | Dec 1 '08  |            |
| Task 1d Creation/conduct of questionnaire for feedback on expertise  | 2 mons     | Aug 18 '08 | Oct 10 '08 |            |
| Task 1e Questionnaire results with statistics/alternative approaches | 2 mons     | Oct 13 '08 | Dec 5 '08  |            |
| Task 1f Conduct face validity on questionnaire from DSTO participant | 2 mons     | Nov 24 '08 | Jan 16 '09 |            |
| Task 1g Questionnaire refinement                                     | 2 mons     | Jan 5 '09  | Feb 27 '09 |            |
| Task 2 Develop integrated framework                                  | 0.05 mons? | Jan 30 '07 | Jan 30 '07 |            |
| Task 2a Develop Expertise Ontology                                   | 0.05 mons? | Jan 30 '07 | Jan 30 '07 |            |
| Task 2b Develop unified model                                        | 0.05 mons? | Jan 30 '07 | Jan 30 '07 |            |
| Task 2c Design unified toolkit                                       | 0.05 mons? | Jan 30 '07 | Jan 30 '07 |            |
| Task 2d Develop/integrate toolkit within framework                   | 0.05 mons? | Jan 30 '07 | Jan 30 '07 |            |
| Task 3 Evaluate framework using practical applications               | 0.05 mons? | Jan 30 '07 | Jan 30 '07 |            |
| Task 3a Deploy framework                                             | 0.05 mons? | Jan 30 '07 | Jan 30 '07 |            |
| Task 3b Collect data regarding use of framework within DSTO          | 0.05 mons? | Jan 30 '07 | Jan 30 '07 |            |
| Task 3c Analyse data from 3b, compare results with other studies     | 0.05 mons? | Jan 30 '07 | Jan 30 '07 |            |
| Task 3d Modify/generalise framework                                  | 0.05 mons? | Jan 30 '07 | Jan 30 '07 |            |

Now I shall finish off the start dates. The finish dates will be automatically calculated. Note in this instance that the project (ARC grant) will finish in December of 2010 (this is because funding in this case is for a 3 year cycle).

Now you will notice once you have finished and scrolled along to the start of 2008 (to show the gantt chart, you can't see this all on one screen:

# Management of IT Systems and Projects

|    | Task Name                                                                     | Duration   | Start      | Finish     | Predecessor | Dec 30, '07 | Jan 6, '08<br>S S M T W 1 | Jan 13, '08<br>T F S S M T W | Jan 20, '08<br>T F S S M T W |
|----|-------------------------------------------------------------------------------|------------|------------|------------|-------------|-------------|---------------------------|------------------------------|------------------------------|
| 1  | Task 1 Identify/analyse range of knowledge types                              | 15.2 mons  | Jan 1 '08  | Feb 27 '09 |             |             |                           |                              |                              |
| 2  | Task 1a Lit. Review                                                           | 9 mons     | Jan 1 '08  | Sep 8 '08  |             | -           |                           |                              |                              |
| 3  | Task 1b - 1g Explore knowledge intensive domain                               | 8.5 mons   | Jul 7 '08  | Feb 27 '09 |             |             |                           |                              |                              |
| 4  | Task 1b Conduct initial interviews                                            | 3 mons     | Jul 7 '08  | Sep 26 '08 |             |             |                           |                              |                              |
| 5  | Task 1c Conduct grounded theory on lit. review/interview transcripts          | 3 mons     | Sep 9 '08  | Dec 1 '08  |             |             |                           |                              |                              |
| 6  | Task 1d Creation/conduct of questionnaire for feedback on expertise elication | 2 mons     | Aug 18 '08 | Oct 10 '08 |             |             |                           |                              |                              |
| 7  | Task 1e Questionnaire results with statistics/alternative approaches eg FCA   | 2 mons     | Oct 13 '08 | Dec 5 '08  |             |             |                           |                              |                              |
| 8  | Task 1f Conduct face validity on questionnaire from DSTO participants etc.    | 2 mons 🗖   | Nov 24 '08 | Jan 16 '09 |             |             |                           |                              |                              |
| 9  | Task 1g Questionnaire refinement                                              | 2 mons 🗖   | Jan 5 '09  | Feb 27 '09 |             |             |                           |                              |                              |
| 10 | Task 2 Develop integrated framework                                           | 15.75 mons | Jan 5 '09  | Mar 19 '10 |             |             |                           |                              |                              |
| 11 | Task 2a Develop Expertise Ontology                                            | 3 mons 🗖   | Jan 5 '09  | Mar 27 '09 |             |             |                           |                              |                              |
| 12 | Task 2b Develop unified model                                                 | 6 mons 🗖   | Mar 2 '09  | Aug 14 '09 |             |             |                           |                              |                              |
| 13 | Task 2c Design unified toolkit                                                | 6 mons 🗖   | Jun 1 '09  | Nov 13 '09 |             |             |                           |                              |                              |
| 14 | Task 2d Develop/integrate toolkit within framework                            | 6 mons 🗖   | Oct 5 '09  | Mar 19 '10 |             |             |                           |                              |                              |
| 15 | Task 3 Evaluate framework using practical applications                        | 12 mons    | Jan 4 '10  | Dec 3 '10  |             |             |                           |                              |                              |
| 16 | Task 3a Deploy framework                                                      | 6 mons 🗖   | Jan 4 '10  | Jun 18 '10 |             |             |                           |                              |                              |
| 17 | Task 3b Collect data regarding use of framework within DSTO                   | 6 mons 🗖   | Feb 1 '10  | Jul 16 '10 |             |             |                           |                              |                              |
| 18 | Task 3c Analyse data from 3b, compare results with other studies              | 5 mons 🗖   | Apr 5 '10  | Aug 20 '10 |             |             |                           |                              |                              |
| 19 | Task 3d Modify/generalise framework                                           | 6 mons 🗖   | Jun 21 '10 | Dec 3 '10  |             |             |                           |                              |                              |
|    |                                                                               |            |            |            |             |             |                           |                              |                              |
|    |                                                                               |            |            |            |             |             |                           |                              |                              |
|    |                                                                               |            |            |            |             |             |                           |                              |                              |
|    |                                                                               |            |            |            |             |             |                           |                              |                              |
|    |                                                                               |            |            |            |             |             |                           |                              |                              |
|    |                                                                               |            |            |            |             |             |                           |                              |                              |
|    |                                                                               |            |            |            |             |             |                           |                              |                              |
|    |                                                                               |            |            |            |             |             |                           |                              |                              |
|    |                                                                               |            |            |            |             |             |                           |                              |                              |
|    |                                                                               |            |            |            |             |             |                           |                              |                              |
|    |                                                                               |            |            |            |             |             |                           |                              |                              |
|    |                                                                               |            |            |            |             |             |                           |                              |                              |
|    |                                                                               |            |            |            |             |             |                           |                              |                              |
|    |                                                                               |            |            | •          |             |             |                           |                              |                              |
|    |                                                                               |            |            |            |             |             |                           |                              |                              |
|    |                                                                               |            |            |            |             |             |                           |                              |                              |
|    |                                                                               |            |            |            |             |             |                           |                              |                              |
|    |                                                                               |            |            |            |             |             |                           |                              |                              |
|    |                                                                               |            |            |            |             |             |                           |                              |                              |
|    |                                                                               |            |            |            |             |             |                           |                              |                              |
|    |                                                                               |            |            |            | F           |             |                           |                              |                              |

Reposition your windows so that you can see all of the items of relevance on your screen, like so:

|    | Task Name                                                 | Duration   | Start      | Finish     | Predecessor |
|----|-----------------------------------------------------------|------------|------------|------------|-------------|
|    |                                                           |            |            |            |             |
| 1  | Task 1 Identify/analyse range of knowledge types          | 15.2 mons  | Jan 1 '08  | Feb 27 '09 |             |
| 2  | Task 1a Lit. Review                                       | 9 mons     | Jan 1 '08  | Sep 8 '08  |             |
| 3  | Task 1b - 1g Explore knowledge intensive domain           | 8.5 mons   | Jul 7 '08  | Feb 27 '09 |             |
| 4  | Task 1b Conduct initial interviews                        | 3 mons     | Jul 7 '08  | Sep 26 '08 |             |
| 5  | Task 1c Conduct grounded theory on lit. review/interv     | 3 mons     | Sep 9 '08  | Dec 1 '08  |             |
| 6  | Task 1d Creation/conduct of questionnaire for feedba      | 2 mons     | Aug 18 '08 | Oct 10 '08 |             |
| 7  | Task 1e Questionnaire results with statistics/alternativ  | 2 mons     | Oct 13 '08 | Dec 5 '08  |             |
| 8  | Task 1f Conduct face validity on questionnaire from D:    | 2 mons     | Nov 24 '08 | Jan 16 '09 | 1           |
| 9  | Task 1g Questionnaire refinement                          | 2 mons     | Jan 5 '09  | Feb 27 '09 | 1           |
| 10 | Task 2 Develop integrated framework                       | 15.75 mons | Jan 5 '09  | Mar 19 '10 |             |
| 11 | Task 2a Develop Expertise Ontology                        | 3 mons     | Jan 5 '09  | Mar 27 '09 | 1           |
| 12 | Task 2b Develop unified model                             | 6 mons     | Mar 2 '09  | Aug 14 '09 | 1           |
| 13 | Task 2c Design unified toolkit                            | 6 mons     | Jun 1 '09  | Nov 13 '09 | 1           |
| 14 | Task 2d Develop/integrate toolkit within framework        | 6 mons     | Oct 5 '09  | Mar 19 '10 | 1           |
| 15 | Task 3 Evaluate framework using practical applications    | 12 mons    | Jan 4 '10  | Dec 3 '10  |             |
| 16 | Task 3a Deploy framework                                  | 6 mons     | Jan 4 '10  | Jun 18 '10 | 1           |
| 17 | Task 3b Collect data regarding use of framework within DS | 6 mons     | Feb 1 '10  | Jul 16 '10 | 1           |
| 18 | Task 3c Analyse data from 3b, compare results with other  | 5 mons     | Apr 5 '10  | Aug 20 '10 | 1           |
| 19 | Task 3d Modify/generalise framework                       | 6 mons     | Jun 21 '10 | Dec 3 '10  | 1           |
|    |                                                           |            |            |            |             |

Now we should really consider whether some tasks are likely to be predecessors of others. The reason this is important is that we need to know if we really *have* to finish one task before we start another. In the case of the grant we have used as an example of MS project, quite a few of the tasks overlap. However some tasks could nevertheless be considered predecessors of some others. Here is what the chart would look like if I added in predecessor tasks. For example subtask 1c has a predecessor task: (2 *Task 1a Literature review*), in other words the subtask in this case listed on line 2 and so on.

# Management of IT Systems and Projects

|   | Task Name                                                 | Duration            | Start      | Finish     | Predecessors |   | Half 1, 2008 | Half 2 |          |   | f1,2009<br>МАМ. | Half 2,  |   | T | Half |
|---|-----------------------------------------------------------|---------------------|------------|------------|--------------|---|--------------|--------|----------|---|-----------------|----------|---|---|------|
|   | Task 1 Identify/analyse range of knowledge types          | 15.2 mons           | Jan 1 '08  | Feb 27 '09 |              |   |              |        |          |   | ₹               |          |   |   |      |
| 2 | Task 1a Lit. Review                                       | 9 mons              | Jan 1 '08  | Sep 8 '08  |              | 1 |              |        | 6        |   |                 |          |   |   |      |
| 3 | Task 1b - 1g Explore knowledge intensive domain           | 8.5 mons            | Jul 7 '08  | Feb 27 '09 |              | 1 |              |        |          | - | •               |          |   |   |      |
| ŀ | Task 1b Conduct initial interviews                        | 3 mons              | Jul 7 '08  | Sep 26 '08 |              | 1 |              |        |          |   |                 |          |   |   |      |
| 5 | Task 1c Conduct grounded theory on lit. review/interv     | 3 mons              | Sep 9 '08  | Dec 1 '08  | 2            | 1 |              |        | <b>*</b> |   | -               |          |   |   |      |
| 5 | Task 1d Creation/conduct of questionnaire for feedba      | 2 mons              | Aug 18 '08 | Oct 10 '08 |              | 1 |              |        | <b>_</b> |   |                 |          |   |   |      |
| , | Task 1e Questionnaire results with statistics/alternativ  | 2 mons              | Oct 13 '08 | Dec 5 '08  | 6            |   |              |        | <b>*</b> |   | +               |          |   |   |      |
| 3 | Task 1f Conduct face validity on questionnaire from D:    | 2 mons              | Nov 24 '08 | Jan 16 '09 |              |   |              |        |          |   |                 |          |   |   |      |
| 9 | Task 1g Questionnaire refinement                          | 2 mons              | Jan 5 '09  | Feb 27 '09 | 7            | 1 |              |        |          | 1 | Dh              |          |   |   |      |
| 0 | Task 2 Develop integrated framework                       | 15.75 mons          | Jan 5 '09  | Mar 19 '10 |              | 1 |              |        |          | - |                 |          |   |   | -    |
| 1 | Task 2a Develop Expertise Ontology                        | 3 mons              | Jan 5 '09  | Mar 27 '09 | 5,7          | 1 |              |        |          | 1 | <b></b>         |          |   |   |      |
| 2 | Task 2b Develop unified model                             | 6 mons              | Mar 2 '09  | Aug 14 '09 | 5,7,9        |   |              |        |          |   |                 | <u> </u> | - |   |      |
| 3 | Task 2c Design unified toolkit                            | 6 mons              | Jun 1 '09  | Nov 13 '09 | 7,11         | 1 |              |        |          |   | Ĭ               | • •      | - |   | _    |
| 4 | Task 2d Develop/integrate toolkit within framework        | 6 mons <sup>4</sup> | Oct 5 '09  | Mar 19 '10 | 12           |   |              |        |          |   |                 |          |   |   |      |
| 5 | Task 3 Evaluate framework using practical applications    | 12 mons             | Jan 4 '10  | Dec 3 '10  |              |   |              |        |          |   |                 |          |   |   | -    |
| 6 | Task 3a Deploy framework                                  | 6 mons              | Jan 4 '10  | Jun 18 '10 | 13           |   |              |        |          |   |                 |          |   |   | T.   |
| 7 | Task 3b Collect data regarding use of framework within DS | 6 mons              | Feb 1 '10  | Jul 16 '10 |              |   |              |        |          |   |                 |          |   |   |      |
| 8 | Task 3c Analyse data from 3b, compare results with other  | 5 mons              | Apr 5 '10  | Aug 20 '10 |              |   |              |        |          |   |                 |          |   |   |      |
| 9 | Task 3d Modify/generalise framework                       | 6 mons <sup>1</sup> | Jun 21 '10 | Dec 3 '10  | 16           |   |              |        |          |   |                 |          |   |   |      |

If you expand the left hand window you will note the second column shows an **indicator** field. These indicators basically provide you with ready reference information for any given task. You will note indicators for only the subtasks are provided.

|    | 0  | Task Name  |
|----|----|------------|
| 1  |    | 🖃 Task 1 I |
| 2  |    | Tas        |
| 3  |    | 🖃 Tas      |
| 4  | 11 |            |
| 5  | 11 |            |
| 6  | 11 |            |
| 7  |    |            |
| 8  |    |            |
| 9  | 11 |            |
| 10 |    | 😑 Task 2   |
| 11 |    | Tas        |
| 12 |    | Tas        |
| 13 | 11 | Tas        |
| 14 | 11 | Tas        |
| 15 |    | 🖃 Task 3   |
| 16 |    | Tas        |
| 17 | 11 | Tas        |
| 18 | 11 | Tas        |
| 19 |    | Tas        |

By this stage, having set up a number of tasks, we can start to examine some of the screens of relevance. If you double click on any task the following set of tab menus appear, beginning with **General**, followed by **Predecessors**, **Resources**, **Advanced**, **Notes** and **Custom Panels**.

| Task Information                            |                              |
|---------------------------------------------|------------------------------|
| ant General Predecessors Resources          | Advanced Notes Custom Fields |
| Name: Task 1a Lit. Review                   | Duration: 9mo 🛨 🗖 Estimated  |
| Percent complete: 0%                        | Priority: 500                |
| nin Dates<br>ac <sub>Start</sub> : Jan 1'08 | Einish: Sep 8 '08            |
| f f                                         |                              |
| Roll up Gantt bar to summary                |                              |
|                                             |                              |
| _                                           |                              |
| —<br>Help                                   | OK Cancel                    |
|                                             |                              |

 Task Information

 General
 Predecessors

 Resources
 Advanced

 Name:
 Task Ia Lik. Review

 Duration:
 9mo

 ID
 Task Name

 Type
 Lag

 ID
 Task Name

 ID
 Task Name

 ID
 Task Name

 ID
 Task Name

 ID
 Task Name

 ID
 Task Name

 ID
 Task Name

 ID
 Task Name

 ID
 Task Name

 ID
 Task Name

 ID
 Task Name

 ID
 Task Name

 ID
 Task Name

 ID
 Task Name

 ID
 Task Name

 ID
 Task Name

 ID
 Task Name

 ID
 Task Name

 ID
 Task Name

 ID
 Task Name

 ID
 Task Name

 ID
 Task Name

 ID
 Task Name

 ID
 Task Name

 ID
 Task Name

 ID

General

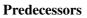

#### COMP3770/6770 Management of IT Systems and Projects General Predecessors Resources Advanced Notes Custom Fields General Predecessors Resources Advanced Notes Custom Fields Task 1a Lit. Review Duration: 9mo Estimated Name: Task 1a Lit. Review Estimated Duration: 900 Resour Constrain tas **INA** -Deadline ✓ Constraint date: Jan 1 '08 Start No Earlier Than -Fixed Units -Effort driver Task type None • Calendar Г 1. WBS code -Earned valu % Complete Mark task as mileston Help OK Cancel Help OK Cancel Resources Advanced sk Information sk Information General Predecessors Resources Advanced Notes Custom Fields General Predecessors Resources Advanced Notes Custom Fie Task 1a Lit. Review Task 1a Lit. Review Name: Duration: 9mo 🗄 🗖 Estimated Name Duration 9mo 🗄 🔲 Estimated Custom Fields Note: ustom Field Name Valu

Notes

Help

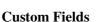

OK Cancel

Let us add some information where necessary. Click on the first subtask 1a, beginning with the **General** field, click on the estimated box. You will note MS Project adds a question mark to this value. Click okay and when you are returned to the main screen you will note the relevant changes have been made to the subtask itself. Go back and unclick (there is no real need here to be uncertain about our task duration, 9 months is long enough to conduct our literature review. While we are here play with the **Hide task bar** and **Roll up Gantt bar to summary** boxes and see what MS Project does.

Help

With regard to the **Predecessor** field, we have already added some predecessors where necessary, for example double click on task 1c and the Predecessor window will appear for that task. Add a lag of 1 month to this subtask. See what MS Project does.

**Resources** we will deal with shortly, the **Notes** field is quite straightforward, so that leaves us with the **Advanced** and **Custom Fields** menus.

# Allocation of resources

**Resources** are either the people, materials or equipment needed to undertake tasks.

OK Cancel

We should consider the resources we need to allocate to a particular task. For example let us go back to task 1a our Literature review. As you know performing such an operation is typically time-consuming. Let us allocate some resources to the task. We can go to **Tools**, then **Assign Resources**. We can double click on a particular subtask and in this case assign personnel. I have allocated Peter to this task 100 and demanded that

he perform the task. Sally I have requested she be allocated on a 50% (of her time) basis. Note when you extend with the menu option with the + sign, a number of other features become available. Click on Add **Resources** and see what this does.

| Assig | n Resources                                                             |                   |       |   | X              | A | ssi      | ign Resources                                                                                              |                   |           |           | ×                 |
|-------|-------------------------------------------------------------------------|-------------------|-------|---|----------------|---|----------|----------------------------------------------------------------------------------------------------|-------------------|-----------|-----------|-------------------|
| + R   | Task 1a Lit. Review<br>esource list options —<br>ırces from Working pro | oject exar        | nple  |   |                |   | -<br>Eil | :: Task 1a Lit. Review<br>Resource list options –<br>ter by:<br>All Resources<br>Available to <u>w</u> ork | Omo P             |           | Y         | More Filters.,,   |
| Re    | Peter<br>esource Name                                                   | R/D               | Units | ^ | Assign         | F | Res      | Add Resources -                                                                                            | oject exar        | nple      |           |                   |
|       | eter<br>ally                                                            | Demand<br>Request |       |   | Remove         |   | _        | Peter<br>Resource Name                                                                                     | R/D               | Units     |           | Assign            |
|       |                                                                         |                   |       |   | Replace        |   | _        | Peter<br>Sally                                                                                             | Demand<br>Request |           |           | Remove            |
|       |                                                                         |                   | •     |   | <u>G</u> raphs | - |          |                                                                                                    |                   |           |           | Replace<br>Graphs |
|       |                                                                         |                   |       |   | Close          | - |          |                                                                                                    |                   |           |           | Close             |
|       |                                                                         |                   |       | ~ | Help           | - | Hold     | down Ctrl and click to s                                                                                   | select mult       | ple resou | v<br>rces | Help              |

Hold down Ctrl and click to select multiple resources

Let us take a little *detour* at this stage. On the left hand side of your screen you will be able to click on the **Resource Sheet** option that was pointed out in section relating to the side menus.

You should see a menu along the following lines appear. What I have done in this instance is add some values of my own, for example, a number of personnel and three PCs to help us with conducting the research outlined in the grant proposal. In a nutshell MS Project permits two types of resources either people (**Work**) or other things (**Material**).

|    | 0 | Resource Name | Туре     | Material Label | Initials | Group         | Max. Units | Std. Rate  | Ovt. Rate  | Cost/Use | Accrue At | Base Calendar | Code |
|----|---|---------------|----------|----------------|----------|---------------|------------|------------|------------|----------|-----------|---------------|------|
| 1  |   | Sally         | Work     |                | S        | Data analysis | 60%        | \$25.00/hr | \$30.00/hr | \$0.00   | Prorated  | Standard      |      |
| 2  |   | Meredith      | Work     |                | м        | Data analysis | 60%        | \$25.00/hr | \$30.00/hr | \$0.00   | Prorated  | Standard      |      |
| 3  |   | Paul          | Work     |                | Р        | DSTO          | 50%        | \$29.00/hr | \$0.00/hr  | \$0.00   | Prorated  | Standard      |      |
| 4  |   | Peter         | Work     |                | P        | ICT           | 100%       | \$35.00/hr | \$0.00/hr  | \$0.00   | Prorated  | Standard      |      |
| 5  |   | Debbie        | Work     |                | D        | ICT           | 50%        | \$42.00/hr | \$0.00/hr  | \$0.00   | Prorated  | Standard      |      |
| 6  |   | Sophie        | Work     |                | s        | Psychology    | 40%        | \$40.00/hr | \$0.00/hr  | \$0.00   | Prorated  | Standard      |      |
| 7  |   | Simon         | Work     |                | s        | Psychology    | 30%        | \$40.00/hr | \$0.00/hr  | \$0.00   | Prorated  | Standard      |      |
| 8  |   | PC1           | Material | machine time   | P        | CTS           |            | \$1,200.00 |            | \$5.00   | Prorated  |               |      |
| 9  |   | PC2           | Material | machine time   | P        | CTS           |            | \$1,200.00 |            | \$5.00   | Prorated  |               |      |
| 10 |   | PC3           | Material | machine time   | Р        | CTS           |            | \$1,200.00 |            | \$5.00   | Prorated  |               |      |

Note I have also added details for the **workgroup** my available staff belong to, what **percentage** of their time they are available to work on my project, their **rates of pay**, **overtime** rate. You will note only Sally and Meredith have overtime opportunities, the rest of the employees are salary earners, so their hourly rates are calculated on the basis of a 35 hour working week.

I have also gone and set up their standard working hours.

# Management of IT Systems and Projects

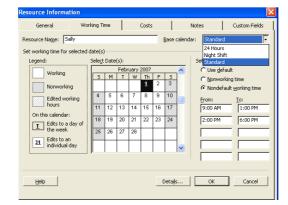

So Sally (and all others) for example, works a '**standard**' day rather than shift or a 24 hour day! Simply double click on each individual resource in the screen above and you will be able to fill in the details. See how I have stipulated that the work day starts at 9am and finishes at 6pm and so on.

You will also note that the cost per use (**Cost/Use**) is \$0.00 for personnel, but I have factored in \$5.00 per use for the PCs as a means of calculating some sort of depreciation on the equipment.

# Allocation of resources

We should now allocate personnel and equipment to the task at hand! Click on the first subtask 'Task 1a Lit. Review'. Then under **Tools** you will find the **Assign Resources** submenu. Click on the + sign to see all the possible options. Have a play to discover what the **Add Resources** option does.

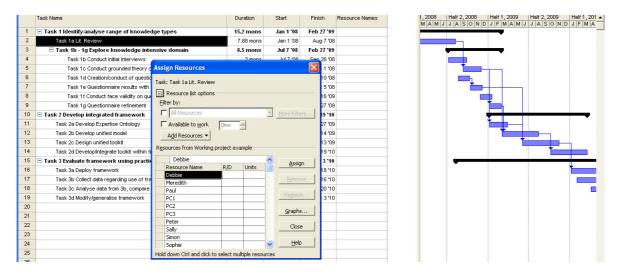

For the lit review part of our project we would like to assign Peter and Paul to the task (*hint* keep your finger on the Ctrl key to select both at once).

Keep allocating personnel and equipment to the tasks along the following lines (you will note people have been allocated according to their strengths):

# Management of IT Systems and Projects

|    | Task Name                                                            | Duration   | Start      | Finish     | Resource Names                                                                          |
|----|----------------------------------------------------------------------|------------|------------|------------|-----------------------------------------------------------------------------------------|
| 1  | Task 1 Identify/analyse range of knowledge types                     | 15.2 mons  | Jan 1 '08  | Feb 27 '09 |                                                                                         |
| 2  | Task 1a Lit. Review                                                  | 7.88 mons  | Jan 1 '08  | Aug 7 '08  | Paul(50%),Peter                                                                         |
| 3  | Task 1b - 1g Explore knowledge intensive domain                      | 8.5 mons   | Jul 7 '08  | Feb 27 '09 |                                                                                         |
| 4  | Task 1b Conduct initial interviews                                   | 1.76 mons  | Jul 7 '08  | Aug 25 '08 | Peter,Simon[30%],Sophie[40%]                                                            |
| 5  | Task 1c Conduct grounded theory on lit. review/interview transcript  | 3 mons     | Sep 9 '08  | Dec 1 '08  | Meredith[60%],Sally[60%]                                                                |
| 6  | Task 1d Creation/conduct of questionnaire for feedback on expertis   | 2 mons     | Aug 18 '08 | Oct 10 '08 | Debbie[50%],Peter,PC1[1 machine time]                                                   |
| 7  | Task 1e Questionnaire results with statistics/alternative approaches | 1.41 mons  | Oct 13 '08 | Nov 20 '08 | Meredith[60%],Sally[60%],Debbie[50%],PC2[1 machine time],PC3[1 machine time]            |
| 8  | Task 1f Conduct face validity on questionnaire from DSTO participar  | 2 mons     | Nov 24 '08 | Jan 16 '09 | Debbie[50%],Peter,Simon[30%],PC2[1 machine time]                                        |
| 9  | Task 1g Questionnaire refinement                                     | 2 mons     | Jan 5 '09  | Feb 27 '09 | Sophie[40%],PC1[1 machine time]                                                         |
| 10 | Task 2 Develop integrated framework                                  | 15.75 mons | Jan 5 '09  | Mar 19 '10 |                                                                                         |
| 11 | Task 2a Develop Expertise Ontology                                   | 2.44 mons  | Jan 5 '09  | Mar 12 '09 | Debbie[50%],Peter,Simon[30%],Sophie[40%],Paul[50%],PC1[1 machine time]                  |
| 12 | Task 2b Develop unified model                                        | 6.9 mons   | Mar 2 '09  | Sep 9 '09  | Debbie[50%],Paul[50%],Peter,PC1[1 machine time],PC2[1 machine time]                     |
| 13 | Task 2c Design unified toolkit                                       | 6 mons     | Jun 1 '09  | Nov 13 '09 | Debbie[50%],Peter,Paul[50%],PC1[1 machine time],PC2[1 machine time],PC3[1 machine time] |
| 14 | Task 2d Develop/Integrate toolkit within framework                   | 6 mons     | Oct 5 '09  | Mar 19 '10 | Debbie[50%],Paul[50%],Peter,PC1[1 machine time],PC2[1 machine time],PC3[1 machine time] |
| 15 | Task 3 Evaluate framework using practical applications               | 12 mons    | Jan 4 '10  | Dec 3 '10  |                                                                                         |
| 16 | Task 3a Deploy framework                                             | 6 mons     | Jan 4 '10  | Jun 18 '10 | Paul[50%],Peter                                                                         |
| 17 | Task 3b Collect data regarding use of framework within DSTO          | 6 mons     | Feb 1 '10  | Jul 16 '10 | Paul[50%],PC2[1 machine time],PC1[1 machine time]                                       |
| 18 | Task 3c Analyse data from 3b, compare results with other studies     | 5 mons     | Apr 5 '10  | Aug 20 '10 | Meredith[60%],Sally[60%],PC1[1 machine time],PC2[1 machine time],PC3[1 machine time]    |
| 19 | Task 3d Modify/generalise framework                                  | 6 mons     | Jun 21 '10 | Dec 3 '10  | Paul[50%],Debbie[50%],Peter,PC2[1 machine time]                                         |

Hint, at this stage make sure you remove all tasks numbering > 19. Note in the figure relevant to comment 26 how there are a number of tasks 20 and above. This adds confusion to MS Project. Simply remove all task numbers that are not actually tasks (the reason for this is that there may be hidden calculations in these 'phantom' tasks, which can upset the 'real' tasks you have created.

### **Incorporation of milestones**

Now we should ideally add some milestones to our project to indicate the critical areas that we need to be aware of. It is all very well to spend one's time reading but we need to retrieve data. We need a questionnaire. Click on **subtask 1d**, select **Advanced** and mark this subtask as a **milestone**, like so:

|    |                                        | aire for feedback on expertise elica |                     |             |                 | -                       |                                                                |
|----|----------------------------------------|--------------------------------------|---------------------|-------------|-----------------|-------------------------|----------------------------------------------------------------|
|    | Task Name                              |                                      | Duration            | Start       | Finish          | Resource Names          |                                                                |
| 1  | Task 1 Identify/analyse range of know  | ledge types                          | 15.2 mons           | Jan 1 '08   | Feb 27 '09      |                         |                                                                |
| 2  | Task 1a Lit. Review                    |                                      | 7.88 mons           | Jan 1 '08   | Aug 7 '08       | Paul[50%],Peter         |                                                                |
| 3  | 🖃 Task 1b - 1g Explore knowledge i     | ntensive domain                      | 8.5 mons            | Jul 7 '08   | Feb 27 '09      |                         |                                                                |
| 4  | Task 1b Conduct initial interviews     | 1                                    | 1.76 mons           | Jul 7 '08   | Aug 25 '08      | Peter,Simon[30%],Sophie | e[40%]                                                         |
| 5  | Task 1c Conduct grounded theor         | y on lit. review/interview transcrip | t 3 mons            | Sep 9 '08   | Dec 1 '08       | Meredith[60%],Sally[60% | 6]                                                             |
| 6  | Task 1d Creation/conduct of que:       | stionnaire for feedback on expertis  | s 2 mons            | Aug 18 '08  | Oct 10 '08      | Debbie[50%],Peter,PC1[1 | machine time]                                                  |
| 7  | Task 1e Questionnaire results wi       | th statistics/alternative approache: | 1.41 mons           | Oct 13 '08  | Nov 20 '08      | Meredith[60%],Sally[60% | b],Debbie[50%],PC2[1 machine time],PC3[1 machine time]         |
| 8  | Task 1f Conduct face validity on       | Task Information                     | · · · · ·           |             |                 |                         | 80%],PC2[1 machine time]                                       |
| 9  | Task 1g Questionnaire refinemer        | Tusk Information                     |                     |             | 1               | <b></b>                 | e time]                                                        |
| 10 | Task 2 Develop integrated frameworl    | General Predecessors                 | Resources           | Advanced    | l Note          | es Custom Fields        |                                                                |
| 11 | Task 2a Develop Expertise Ontology     | Name: Task 1d Creation/co            | and uct of question | Duration    | 2mo             | Estimated               | 30%],Sophie[40%],Paul[50%],PC1[1 machine time]                 |
| 12 | Task 2b Develop unified model          | -                                    | pridace or quescio  |             | 121110          | - Escinaced             | ter PC1[1 machine time],PC2[1 machine time]                    |
| 13 | Task 2c Design unified toolkit         | Constrain task                       |                     |             |                 |                         | %],PC1[1 machine time],PC2[1 machine time],PC3[1 machine time  |
| 14 | Task 2d Develop/integrate toolkit with | Deadļine: NA                         |                     | -           |                 |                         | ter,PC1[1 machine time],PC2[1 machine time],PC3[1 machine time |
| 15 | Task 3 Evaluate framework using pra    |                                      |                     |             |                 |                         |                                                                |
| 16 | Task 3a Deploy framework               | Constraint type: Start No            | Earlier Than        | - Constrain | it date: Aug    | 18 '08 🔹                |                                                                |
| 17 | Task 3b Collect data regarding use of  |                                      |                     | -           |                 |                         | ime],PC1[1 machine time]                                       |
| 18 | Task 3c Analyse data from 3b, compa    | Task type: Fixed Un                  |                     | • Fffort    |                 |                         | PC1[1 machine time],PC2[1 machine time],PC3[1 machine time]    |
| 19 | Task 3d Modify/generalise framework    |                                      | its                 | Effort      | driven          |                         | ter,PC2[1 machine time]                                        |
|    |                                        | Calendar: None                       |                     | 📩 🗖 Sched   | uling ignores r | esource calendars       |                                                                |
|    |                                        | WB5 code: 1.2.3                      |                     |             |                 |                         |                                                                |
|    |                                        | Earned value method: %               | Complete            | -           |                 |                         |                                                                |
|    |                                        | Mark task as milestone               |                     |             |                 |                         |                                                                |
|    |                                        | Help                                 |                     |             | ОК              | Cancel                  |                                                                |

Similarly mark subtasks 2a, 2b, 3a, 3b and 3c as milestones.

# Allocations

At this stage, let us examine the allocation of our staff members. Click on the **Resource Graph** on the left of the screen. You will note quite a few of our staff (by way of scrolling up and down) are over-allocated.

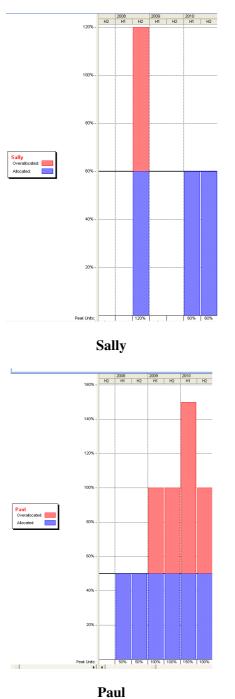

Management of IT Systems and Projects

For example Sally appears to be over-allocated by about 60% in the second half of 2008. Other than that her workload is fine. Meredith is in a similar situation. Paul is over-allocated by 50% in the first and second half of 2009 and the second half of 2010. If this isn't bad enough he is over-allocated by basically 100% in the first half of 2010. Examine the others.

Double click on the bar and the following screen should appear. This is not a particularly important feature of MS Project, nevertheless it will allow you to format graphs for reports you may have to do etc.

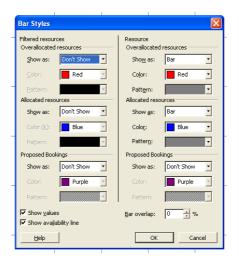

Clearly the allocation situation is unsatisfactory and we need to remedy it. We have a number of options available to us.

we can add more staff to our project;

we can spread the number of staff we have more effectively over the timeframe or;

we can reprioritize our staff workloads so that we selfishly expect them to work only on our project, rather than anybody else's!

Now double click on the individual acceler in the individual acceler is a state of the individual acceler is a state of th

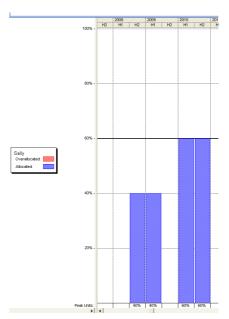

Another way we can do things is to use **leveling**. Read what MS Project has to say on the issue of **leveling**. Under **Tools**, you will find **Level Resources**, like so:

| Resource Leveling                                    |
|------------------------------------------------------|
| Leveling calculations                                |
|                                                      |
| Look for overallocations on a Day by Day 💌 basis     |
| ☑ Clear leveling values before leveling              |
| Leveling range for 'Working project example'         |
| C Level entire project                               |
| C Leyel From: Jan 1 '08                              |
| Io: Dec 10 '10                                       |
| Resolving overallocations                            |
| Leveling order: Standard                             |
| Level only within available <u>s</u> lack            |
| Leveling can adjust individual assignments on a task |
| Leveling can create splits in remaining work         |
| Level resources with the proposed booking type       |
| Help Glear Leveling Level Now OK Cancel              |

I have decided to choose automatic leveling. Note the **Level entire project** is selected and MS Project does recognise the project takes place from Jan 1<sup>st</sup> 2008 through to Dec 10<sup>th</sup> 2010. Click on **OK** and see what happens. Go back to the **Gantt Chart** option. Notice what has happened to your timeline.

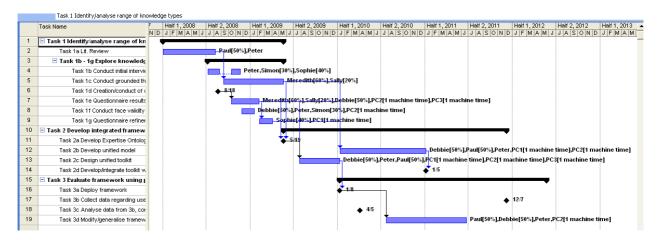

This is obviously no good! Now the project has slipped through to the second half of 2012! Close the MS Project software **without saving** at this particular step! Now re-open your project again.

Try a number of different options for leveling ... In the end they seem to level on the basis of move workload allocations backward. We still end up going beyond our 2010 deadline. This may be acceptable for some projects, but not here in the case of our grant expenditure.

We can go back and perform manually add extra staff or increase the workload % we expect or our staff. Alternatively you may find you have to add extra staff to the project.

I don't have more to add at this point. This has been an introduction to MS Project. Feel free to play with it further.